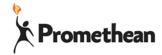

# **ActivConnect G Trouble Shooting**

Having trouble with your ActivConnect G or an App? Running slow? Try these quick trouble shooting steps before you call in reinforcements.

> 1—Close 2—Clean Up 3—Update 4—Restart

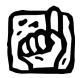

#### Close all open apps

Swipe up from the bottom of the screen Tap on the Square (this shows you everything that is open) Click the big X

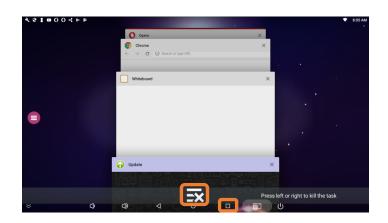

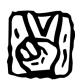

#### Clean Up tasks and cache

In "All Apps"

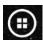

Select the "Settings Section"

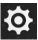

Tap on the "Clear Manager"

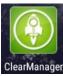

#### **Task Killer**

Click "Clean Up"

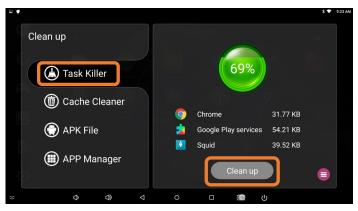

#### **Cache Cleaner**

Click "Clean Up"

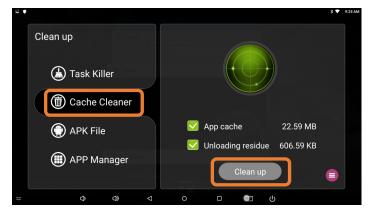

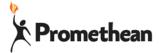

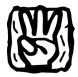

#### **Update apps**

Open the Google Play Store app

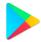

Tap on the three lines in the upper left Choose "My apps & games

Tap on "Update All"

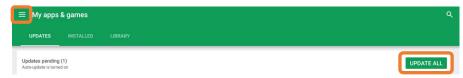

### Update the device

In "All Apps"

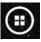

Select the "Settings Section"

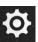

Tap on the "Update"

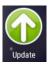

Choose "Online Update" Follow the prompts

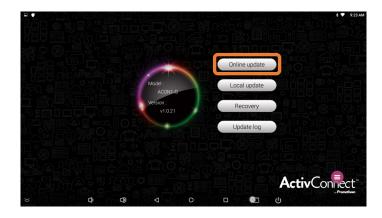

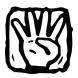

## Restart

Pull the power cord Take a deep breath Plug it back in

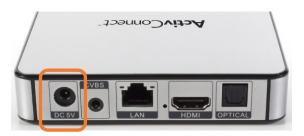